## **Key Information**

## **HERE IS WHAT TO EXPECT AND WHEN**

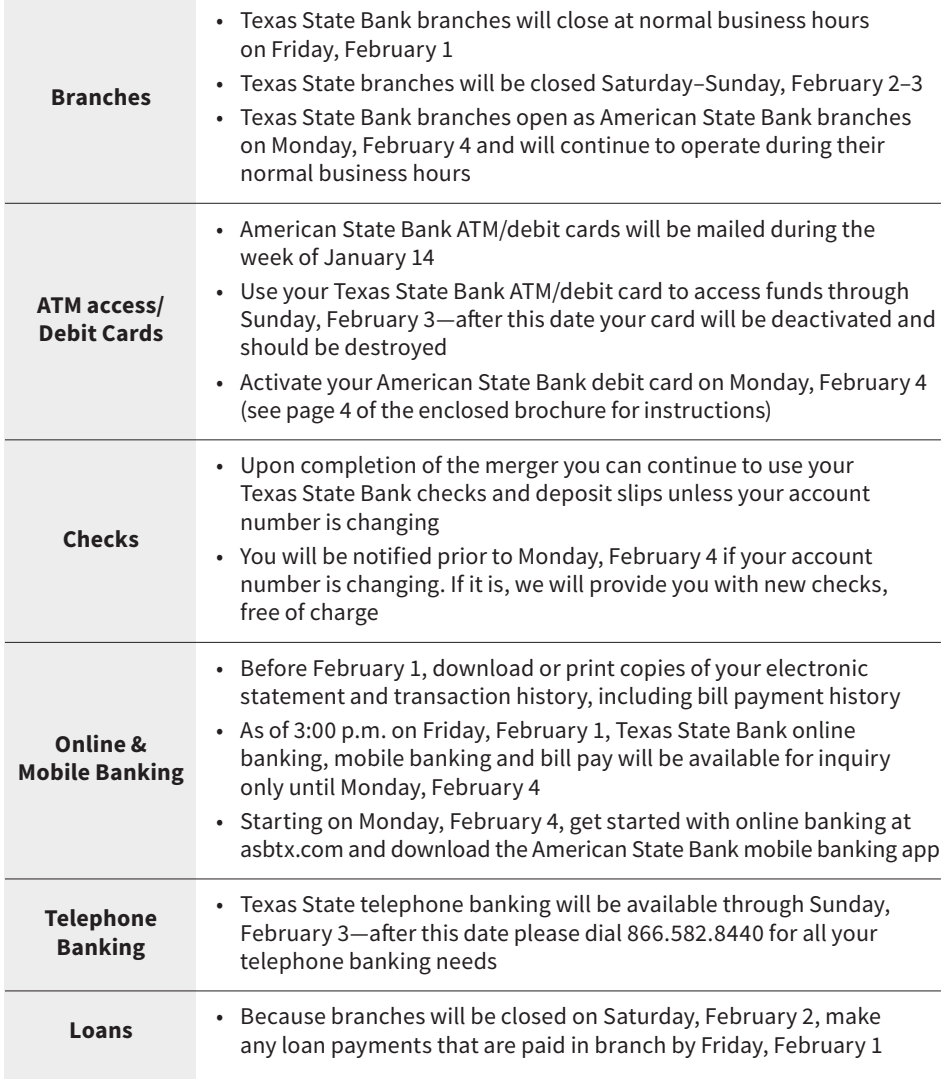

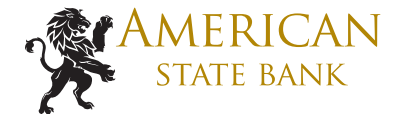

welcome.asbtx.com 936.634.8877

For more details, see the enclosed brochure.